離職者等再就職委託訓練〈訓練コース番号 5-05-46-133-03-0136〉 鹿児島県立宮之城高等技術専門校

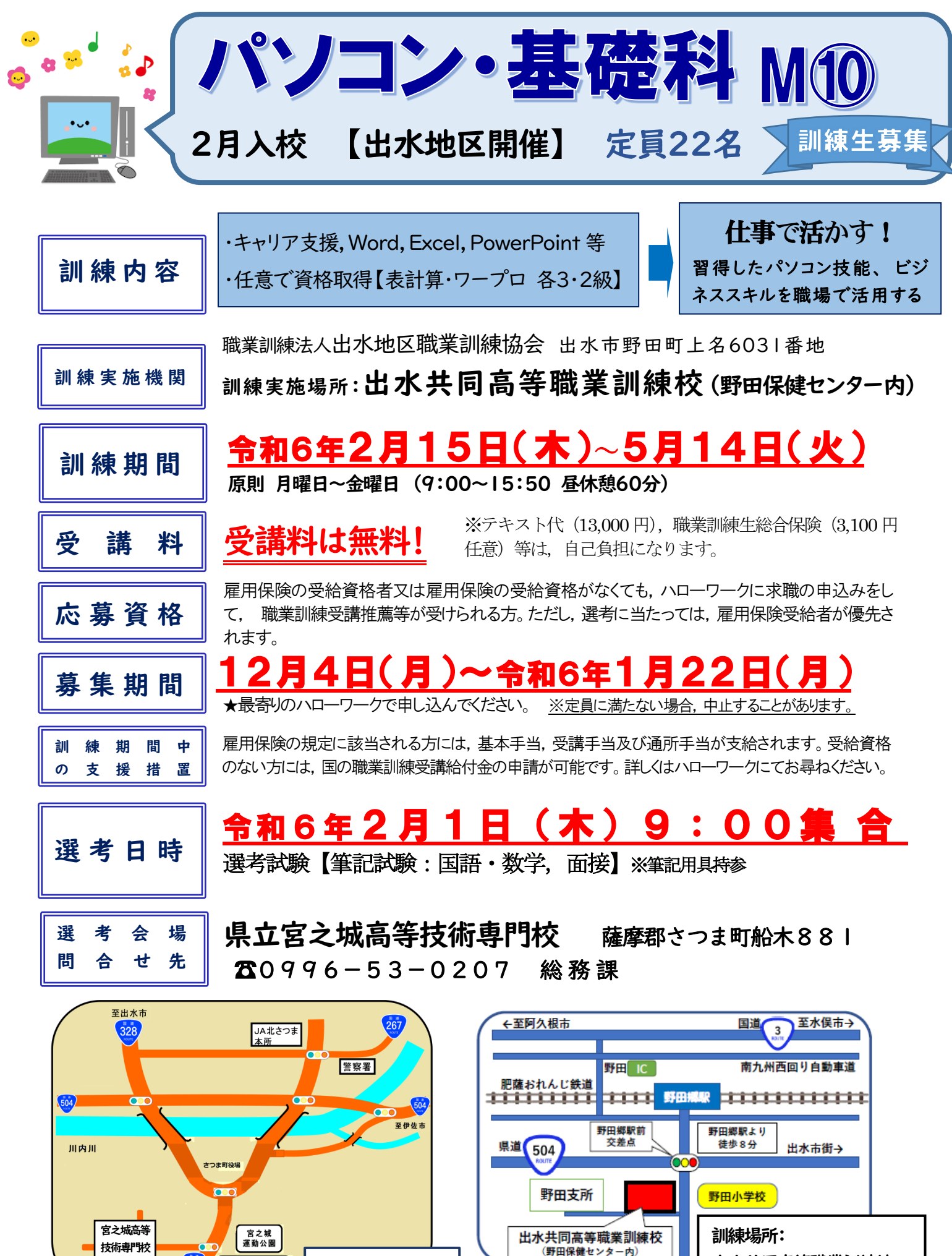

選考試験会場

<mark>る</mark>文化センター前パス停<br>富之城文化センター 至薩摩川内市

【駐車場有 り】

出水共同高等職業訓練校

Ξ

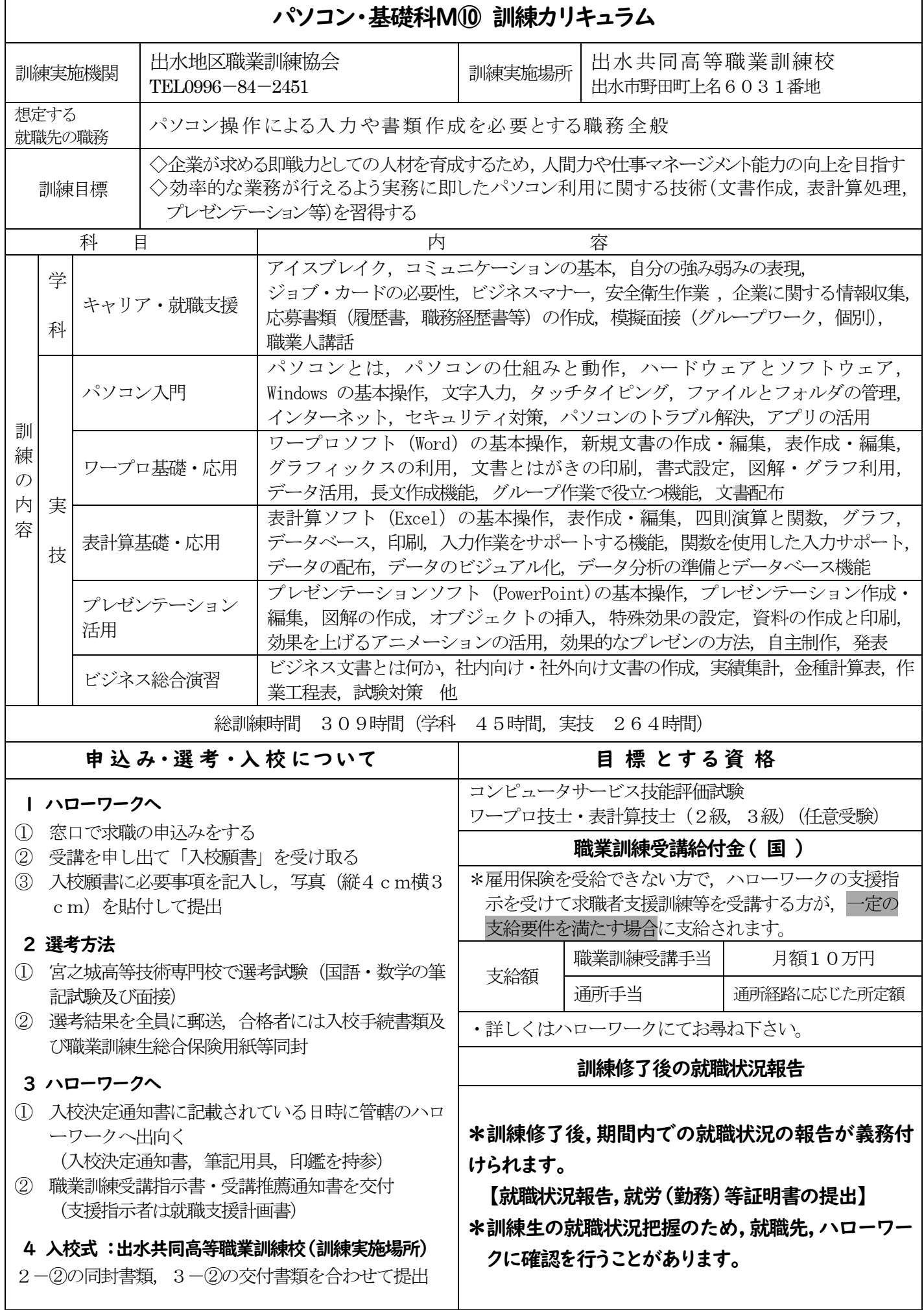